# **data\_journalism\_extractor Documentation**

*Release 0.1*

**Hugo Cisneros**

**Oct 29, 2018**

# Contents:

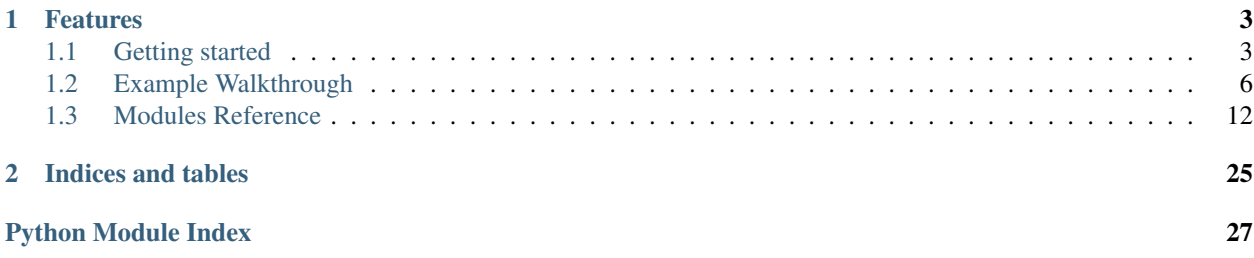

This project is an attempt to create a tool to help journalists extract and process data at scale, from multiple heterogenous data sources while leveraging powerful and complex database, information extraction and NLP tools with limited programming knowledge.

# CHAPTER 1

# Features

<span id="page-6-0"></span>This software is based on [Apache Flink,](https://flink.apache.org/) a stream processing framework similar to Spark written in Java and Scala. It executes dataflow programs, is highly scalable and integrates easily with other Big Data frameworks and tools such as [Kafka,](https://kafka.apache.org/) [HDFS,](https://hadoop.apache.org/) [YARN,](https://hadoop.apache.org/docs/current/hadoop-yarn/hadoop-yarn-site/YARN.html) [Cassandra](https://cassandra.apache.org/) or [ElasticSearch.](https://www.elastic.co/)

Although you can work with custom dataflow programs that suits your specific needs, one doesn't need to know programming, Flink or Scala to work with this tool and build complex dataflow programs to achieve some of the following operations:

- Extract data from relational databases (Postgres, MySQL, Oracle), NoSQL databases (MongoDB), CSV files, HDFS, etc.
- Use complex processing tools such as soft string-matching functions, link extractions, etc.
- Store outputs in multiple different data sinks (CSV files, databases, HDFS, etc.)

Some examples are in *[Getting started](#page-6-1)* and *[Example Walkthrough](#page-9-0)*. Description of the modules and how to use them is in *[Modules Reference](#page-15-0)*.

# <span id="page-6-1"></span>**1.1 Getting started**

# **1.1.1 Dependencies**

The project makes use of the Apache Flink stream and batch processing framework. Flink needs a working **Java 8.x** installation to run and is compatible with Windows, Linux and MacOS. The code is compatible with Flink 1.5 and above.

Apache Flink can be installed by downloading and extracting a binary from [here.](https://flink.apache.org/downloads.html)

Or you can install it with a package manager of your choice (e.g. Homebrew on MacOS), a more detailed description [there.](https://ci.apache.org/projects/flink/flink-docs-release-1.6/quickstart/setup_quickstart.html)

In order to run the code, Scala 2.12.x and sbt should also be installed [\(details\)](https://www.scala-sbt.org/download.html).

Finally, the compiler is compatible with Python3.6 and above. You can install the dependencies with pip install -r requirements.txt from the main directory.

The data journalism extractor has several modules that are based on different softwares. The MongoDB Importer module needs a working MongoDB installation in order to work.

To run the example, one will need working Postgres and MongoDB installations.

# **1.1.2 Installation**

# **Get the project from GitHub**

The project can be downloaded from the GitHub repository with the command

```
git clone git@github.com:hugcis/data_journalism_extractor.git your/path/
then run cd your/path/ to get started.
```
## **How to run a program**

The Flink program that will execute some operations lives in the scala/src/main/scala/core directory, along with all the modules and classes used to run operations. The main template is MainTemplate.scala.template. It will be rendered with code corresponding to some specifications from a JSON file.

Specifications come in the following JSON structure:

```
{
    modules: [
         {
            moduleType: "string",
             name: "string",
             ...
         },
         {
             moduleType: "string",
             name: "string",
             ...
        },
         ...
    ]
}
```
This defines a **directed acyclic graph** (DAG) of operations, where outputs of some modules can be fed to inputs of other modules.

The JSON files defines a program, that can be compiled with a python script as follow:

python/compile.py -s spec.json

A more complete description of the available options and functioning of the script can be obtained by running python/compile.py -h.

```
Usage: compile.py [-h] [-s filename] [-t dirname] [-o output] [-p]
Command line interface for compiling JSON spec file in Scala code.
Optional arguments are:
   -h, --help show this help message and exit
```
(continues on next page)

(continued from previous page)

```
-s filename, --spec filename spec filename
-t dirname, --template-dir dirname template directory
-o output, --output output output filename
-p, --pdf-output output the rendered graph in a pdf file
```
Once the DAG has been compiled, the generated Scala program can in turn be compiled and packaged into a JAR to run on a Flink cluster (either locally or on a cluster).

## **Minimal Example**

Take the following simple program:

```
{
    "modules": [
        {
            "moduleType": "csvImporter",
            "name": "In",
            "path": "~/project/in.csv",
            "dataType": ["String", "String"]
        },
        {
            "moduleType": "csvOutput",
            "name": "Out",
            "path": "~/project/out.csv",
            "source": "In"
        }
    ]
}
```
This defines a program that will copy a CSV file with two inputs called in.csv and paste it in an other file called out.csv. The corresponding DAG looks like this:

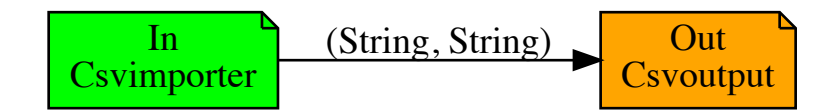

It was generated by compiling the above JSON file with python/compile.py  $-s$  spec.json -p. The flag -p is used to generate a DAG representatin of your program in PDF format.

The following lines of Scala code were generated during compilation

```
// set up the execution environment
val env = ExecutionEnvironment.getExecutionEnvironment
// ===== CSV Importer module In =====
val filePath_In = "~/project/in.csv"
val lineDelimiter_In = "\n"
```
(continues on next page)

(continued from previous page)

```
val fieldDelimiter_In = ","
val In = env.readCsvFile[(String, String)](filePath_In, lineDelimiter_In,
˓→fieldDelimiter_In)
// ===== CSV Output File Out =====
val filePath_Out = "~/project/out.csv"
In.writeAsCsv(filePath_Out, writeMode=FileSystem.WriteMode.OVERWRITE)
// = == = Ex Ex = == =env.execute()
```
To make Flink run the program, you need to pack your code into a .jar file with sbt clean assembly from the scala directory.

Next, make sure you have a Flink task manager running, for example locally (see [link\)](https://ci.apache.org/projects/flink/flink-docs-release-1.6/quickstart/setup_quickstart.html#start-a-local-flink-cluster). You should be able to see the Flink web interface at [http://localhost:8081.](http://localhost:8081)

You can then run your program with flink run target/scala-2.11/test-assembly-0. 1-SNAPSHOT.jar (the exact name of the file depends on the parameters set in build.sbt).

You should the be able to see out.csv in  $\gamma$  project and the following job in your Flink web interface:

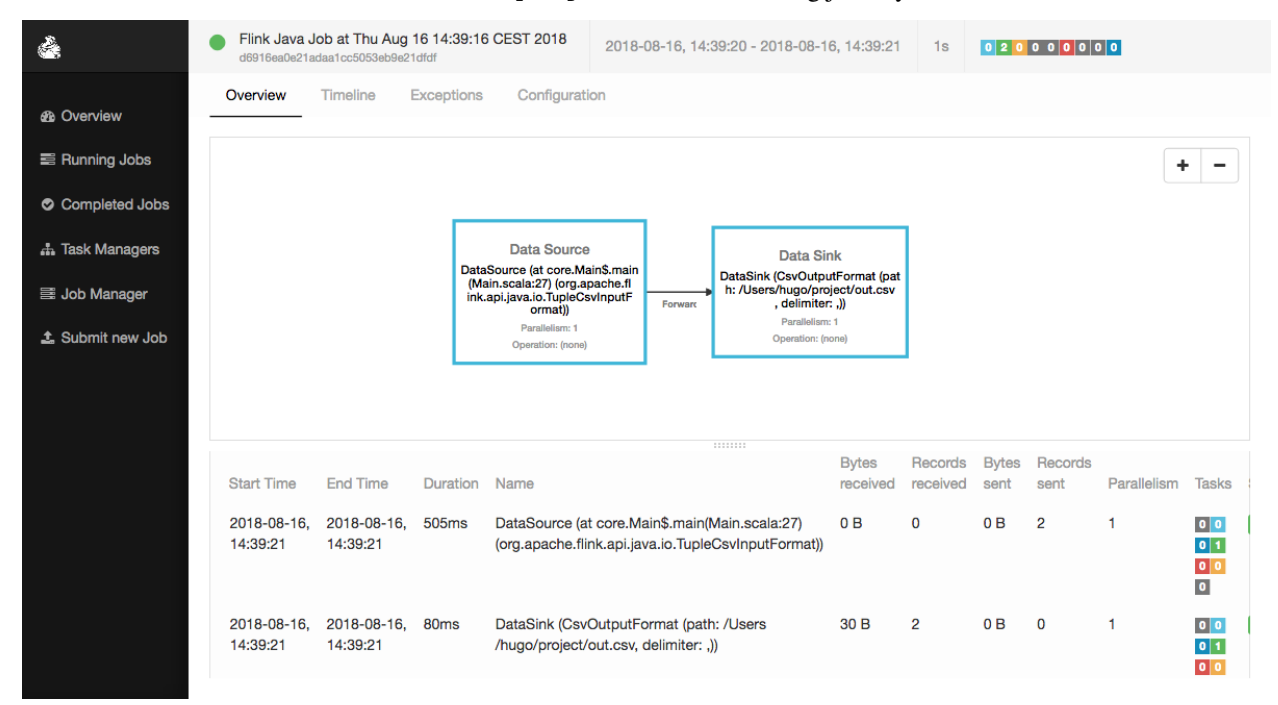

A more thorough introduction to this software can be found a *[this link](#page-9-0)*

# <span id="page-9-0"></span>**1.2 Example Walkthrough**

The following example will introduce several of the project's modules and their functioning. It was the initial motivation for building this software and was both a source of inspiration for building modules and a testing dataset.

# **1.2.1 Context**

The idea behind the example was to take advantage of multiple open data sets made available by institutions, associations, or open APIs and try to identify "links" (of influence or else) between French MPs and lobbyists.

With the available data, three ways of identifying links came to mind:

- Tweets
- Wikipedia mentions
- Semantic field

# **1.2.2 Data**

The data is available in the example/data directory. The list of files is:

- deputes.csv the standard CSV export of <http://www.nosdeputes.fr> 's data. (Available at [https://www.](https://www.nosdeputes.fr/deputes/enmandat/csv) [nosdeputes.fr/deputes/enmandat/csv\)](https://www.nosdeputes.fr/deputes/enmandat/csv)
- hatvpmongo.json the JSON export from [https://www.hatvp.fr/agora/opendata/agora\\_repertoire\\_opendata.](https://www.hatvp.fr/agora/opendata/agora_repertoire_opendata.json) [json](https://www.hatvp.fr/agora/opendata/agora_repertoire_opendata.json) where the root publications has been removed to keep the array.

It should further be inserted in a Mongo database with mongoimport --jsonArray --db \$DB\_NAME --collection publications --file hatvpmongo.json

- wiki.csv is the result of retreiving the Wikipedia pages of all MPs and splitting those into sentences to write in a CSV file \$NAME, \$SENTENCE for each MP.
- A Postgres database dump is also available. It contains a corpus of tweets of MPs and lobbyists along with the accounts that retweeted them. The whole database dump is available to download from this [Google Drive link.](https://drive.google.com/file/d/1CAbx7HHsMVGXH8MTm3CGnFWXtU3SzcHQ/view?usp=sharing) It is a tar archive that you can uncompress with tar -xvf twitter.dump.bz2.

If you have Postgres installed, you can then do psql twitter < twitter.dump

# **1.2.3 Anatomy of the program**

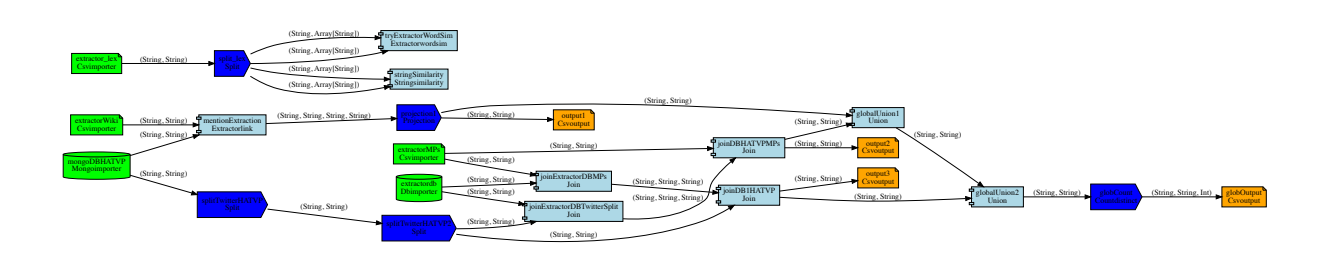

Fig. 1: DAG representing the program. (It was generated with the -p option of compile.py)

# **Tweets**

The tweets are organised in three tables.

• The user table contains the primary key uid (the Twitter id), and the screen\_name of a user.

- The checked statuses table that represents single tweets. It contains a sid, a uid referencing a user a text and a boolean ret\_checked indicating wethter retweeters have been fetched from the Twitter API for this status (This is not always the case because of the limits of the API that make fetching tweets a lot faster than fetching retweeters)
- The retweeted\_statuses table that represents the action of retweeting a tweet. They have an ID rid, a user ID uid and a status ID sid.

The twitter accounts of both the MPs and lobbyists come from their respective data export deputes.csv under the column twitter and the lienPageTwitter field in MongoDB documents representing the lobbyists.

### **Extraction**

{

}

Three extraction modules are needed for reading the Mongo database, reading the deputes.csv file and fetching data from the Postgres database.

The operations and modules needed for extracting and using data from those sources are the following (you can find more detailed explanation of the capacities of each module in the detailed module *[reference](#page-15-0)*:

• The Mongo reader module is specified below, where dbName is the name you chose for your Mongo DB, and "publications" is the name of the main collection.

```
{
     "name": "mongoDBHATVP",
     "moduleType": "mongoImporter",
     "dbName": "testdb",
     "collection": "publications",
     "requiredFields": ["lienPageTwitter", "denomination"]
}
```
Here the reader is instructed to query both the content of "lienPageTwitter" and "denomination" for each element of the collection.

• The CSV file reader is another module and therefore also needs both a name and type. Moreover, a path to the file and dataType must be provided.

Since the delimiter in the file is ; instead of the standard comma, a fieldDelimiter is also added. Finally, since the CSV file has named columns, we can use those name to select only the two that are necessary.

```
"name": "extractorMPs",
"moduleType": "csvImporter",
"path": "~/data_journalism_extractor/example/data/deputes.csv",
"dataType": ["String", "String"],
"fieldDelimiter": ";",
"namedFields": ["nom", "twitter"]
```
• The Database Extractor works with any relational database that has JDBC support. The module is as follow:

```
{
     "name": "extractordb",
     "moduleType": "dbImporter",
     "dbUrl": "jdbc:postgresql://localhost/twitter",
     "fieldNames": ["rt_name","screen_name"],
     "dataType": ["String", "String"],
     "query": "select rt_name, screen_name from (select rt_name, uid from (select
→us.screen_name as rt_name, rt.sid from retweetedstatuses as rt join users as us.
→on (rt.uid=us.uid)) as sub join checkedstatuses as ch on (sub.sid=(continues on nextpage)
˓→subsub join users on (subsub.uid=users.uid);",
```
(continued from previous page)

"filterNull": **true**

The dbUrl field corresponds to the jdbc-format endpoint used to access the database. The field names and data types must also be specified. The query above is quite complete because it is nested and basically retreives every pair of (Twitter user, Retweeter).

The filterNull flag set to true ensures that no null values are outputed.

#### **Processing**

}

After the three extractions above, three data flows are available to work with:

- (lobbyists Twitter name, lobbyists name)
- (MPs name, MPs Twitter name)
- (retweeter name, tweeter name)

First, the extracted Twitter names of the lobbyists aren't names but URLs to their Twitter accounts. The first step is to extract the names from the pattern "https://twitter.com/twitter-name?lang=fr". This can easily be done by chaining two string splitters to separate the strings on "/" and "?". The corresponding modules are:

```
{
    "name": "splitTwitterHATVP",
    "moduleType": "split",
    "source": "mongoDBHATVP",
    "delimiter": "/",
    "field": 0,
    "reduce" : -1},
{
    "name": "splitTwitterHATVP2",
    "moduleType": "split",
    "source": "splitTwitterHATVP",
    "delimiter": "\\?",
    "field": 1,
    "reduce": 0
}
```
Note: The delimiter is a regex pattern and therefore the character "?" is represented by " $\$ ?", but the antislash must be escaped in strings hence " $\setminus$ ?". Also, column indexing starts at 0 and negative indexing is supported for -1 only  $("reduce": -1).$ 

Then, a series of joins transforms pairs of Twitter names and retweeter names into pairs of Lobbyists and MPs names.

#### There are two separate flows:

- One for the tweets authored by lobbyists and retweeted by MPs (joinExtractorDBTwitterSplit and joinDBHATVPMPs)
- The other for tweets authored by MPs and retweeted by lobbyists (joinExtractorDBMPs and joinDB1HATVP)

They are explained below:

```
{
    "name": "joinExtractorDBTwitterSplit",
    "moduleType": "join",
    "source1": "extractordb",
    "source2": "splitTwitterHATVP2",
    "field1": 1,
    "field2": 0,
    "leftFields": [0]
},
{
    "name": "joinExtractorDBMPs",
    "moduleType": "join",
    "source1": "extractordb",
    "source2": "extractorMPs",
    "field1": 1,
    "field2": 1,
    "leftFields": [0]
},
{
    "name": "joinDBHATVPMPs",
    "moduleType": "join",
    "source1": "joinExtractorDBTwitterSplit",
    "source2": "extractorMPs",
    "field1": 0,
    "field2": 1,
    "leftFields": [2],
    "rightFields": [0]
},
{
    "name": "joinDB1HATVP",
    "moduleType": "join",
    "source1": "joinExtractorDBMPs",
   "source2": "splitTwitterHATVP2",
   "field1": 0,
   "field2": 0,
    "leftFields": [1],
    "rightFields": [1]
}
```
Join modules have two sources with names of other upstream modules; for each of the sources, a field on wich to perform the join, and two optional list of fields that allow to project the output on the desired columns. For example column 0 on the left and all columns on the right for module joinExtractorDBMPs.

# **Output**

An arbitrary number of outputs can be added at any step of the process to log an intermediray output for debugging or store a result.

Two CSV outputs correspond to both MPs' retweets of lobbyists and lobbyists' retweets of MPs.

```
{
   "name": "output2",
   "moduleType": "csvOutput",
   "source": "joinDBHATVPMPs",
   "path": "/Users/hugo/Work/limsi-inria/tests/data_journalism_extractor/example/
˓→output/output_dep_retweet_hatvp.csv"
```

```
(continues on next page)
```
(continued from previous page)

```
},
{
    "name": "output3",
    "moduleType": "csvOutput",
    "source": "joinDB1HATVP",
    "path": "/Users/hugo/Work/limsi-inria/tests/data_journalism_extractor/example/
˓→output/output_hatvp_retweet_dep.csv"
}
```
The

# **Wikipedia mentions**

All French MPs have Wikipedia pages. They usually contain a short bio that gives useful information such as previous occupations or major events in the MP's political career. The Wikipedia API can be used to download the bios and sentence splitting can be applied to obtain the file in example/data/wiki.csv.

From a list of pairs of MP name and sentence, different approaches can extract links between MPs and lobbyists. The simplest one is consists in matching every occurence of a lobby's name in the sentences and treating it as an indication of the existence of a link between the two entities. It obviously yields some false positives but nonetheless give an indication that the corresponding lobby has had a relation with the MP. It is the example described below.

## **Extraction**

Data in wiki.csv is already pre-processed and thus simply needs an CSV importer module to extract the data.

The second field is quoted between  $\frac{1}{5}$  s.

```
{
  "name": "extractorWiki",
  "moduleType": "csvImporter",
  "path": "/Users/hugo/Work/limsi-inria/tests/data_journalism_extractor/example/data/
˓→wiki.csv",
  "dataType": ["String", "String"],
   "quoteCharacter": "$",
  "fieldDelimiter": "|"
}
```
# **Processing**

{

The extractorLink module implements a mention extraction algorithm to extract mentions of a given data flow's elements into an other data flow.

The sourceExtract and targetExtract fields correspond to the column index of the source and target flow. The source is the data flow mentions of the target will be extracted from.

```
"name": "mentionExtraction",
"moduleType": "extractorLink",
"source1": "extractorWiki",
"source2": "mongoDBHATVP",
"sourceExtract": 1,
```
(continues on next page)

(continued from previous page)

<span id="page-15-4"></span>"targetExtract": 1

# <span id="page-15-0"></span>**1.3 Modules Reference**

# <span id="page-15-3"></span>**1.3.1 Renderer**

}

Module containing the render engine

#### **class** renderer.**ModuleMap**

The main mapping that links modules to their name through the  $q$ et method.

(Essentially an enum or dictionary)

```
classmethod add_module(module_name, module)
```
Set a new module in the mapping.

Parameters

• **module\_name**  $(str)$  – Name of the new module

• **module** ([BaseModule](#page-15-1)) – Module class to add to the mapping

#### **classmethod get**(*module\_type*)

Returns the module corresponding to the name passed in argument.

Parameters module\_type  $(str)$  – The desired module type.

Return type Type[[BaseModule](#page-15-1)]

#### **class** renderer.**Renderer**(*module\_list*, *template\_dir*)

The render engine that can build the DAG, check the integrity of the operation graph and generate the rendered Scala code.

## **Parameters**

- **module\_list** (List [Dict [str, Any]]) The list of module specifications to be parsed and added to the operation graph.
- **template\_dir** (str) The path to the template directory.

#### **check\_integrity**()

Check the integrity of the graph. Should be called after all the modules have been added to the graph (i.e. after initialization).

#### **get\_rendered**()

Get the rendered code from the module list.

```
render_pdf_graph()
```
Create the [graphviz](https://graphviz.gitlab.io/) Digraph and render the pdf output graph.

# <span id="page-15-2"></span>**1.3.2 Base Module**

The module containing the abstract base class for all operation modules used throughout the rest of the code.

```
class modules.base_module.BaseModule(module, env, named_modules)
```
The abstract base class for modules. All modules are subclasses of BaseModule

<span id="page-16-3"></span>Every module object passed to the constructor must contain the moduleType and name fields.

All modules expose the following common API.

#### Parameters

- $\bullet$  module  $(dict)$  The dict containing the specification of the module. Every module has this parameter that should contain the fields from all its parent classes.
- **env** (jin ja2. Environment) The jinja environment where the templates can be retrieved.
- **named\_modules** (*Dict[str, Type[[BaseModule](#page-15-1)]]*) A list of all the other modules of the DAG.

#### **add\_to\_graph**(*graph*)

A method for adding the module to a graphviz graph instance.

Parameters graph (graphviz.dot.Digraph) – A graphviz Digraph object

# **check\_integrity**()

Performs some check on the upstream modules and types when necessary to ensure the integrity of the DAG.

# **get\_out\_type**()

Returns the output type of the module as a list of strings.

```
Return type List[str]
```
#### **rendered\_result**()

Returns a pair of strings containing the rendered lines of codes and external classes or objects definitions.

Return type Tuple[str, str]

#### **to\_graph\_repr**()

Generate the representation of the node in the form

Name Type: \$moduleType

Used for pdf graph generation

#### Return type str

#### <span id="page-16-1"></span>**Extractors**

The package containing all the extractor operation modules

#### <span id="page-16-2"></span>**File Importer**

<span id="page-16-0"></span>The file importer operation module base class

**class** modules.extractors.file\_importer.**FileImporter**(*module*, *env*, *named\_modules*) File Importer is an abstract class that is used for building modules that read files on disk.

#### It cannot be used by as is because it is an abstract class.

**Parameters module**  $(dict)$  – The module dict must have a path field that contains the path to the file to be read by the module (Ex:  $\sim$ /project/file.csv).

#### **add\_to\_graph**(*graph*)

A method for adding the module to a graphviz graph instance.

Parameters graph (graphviz.dot.Digraph) - A graphviz Digraph object

#### <span id="page-17-2"></span>**check\_integrity**()

Performs some check on the upstream modules and types when necessary to ensure the integrity of the DAG.

#### **rendered\_result**()

Returns a pair of strings containing the rendered lines of codes and external classes or objects definitions.

```
Return type Tuple[str, str]
```
# <span id="page-17-0"></span>**CSV Importer**

#### The CSV loader operation module

**class** modules.extractors.csv\_importer.**CsvImporter**(*module*, *env*, *named\_modules*) Bases: [modules.extractors.file\\_importer.FileImporter](#page-16-0)

Main CSV loader operation module class.

**Parameters module**  $(dict)$  – The module dict must have a dataType field that contains the input types as a list of strings. (Ex: ["String", "Int", "Double"])

#### Other optional fields are:

- fieldDelimiter (csv delimiter if other than comma, Ex: "|")
- quoteCharacter (don't separate within quoted fields, Ex: """)
- namedFields (for selecting only some of the columns by their name, Ex: ["name", "age"])

#### **get\_out\_type**()

Returns the output type of the module as a list of strings.

#### **rendered\_result**()

Returns a pair of strings containing the rendered lines of codes and external classes or objects definitions.

```
Return type Tuple[str, str]
```
#### **JSON Importer**

Warning: The JSON importer has limited extraction capacities and the MongoDB should be used instead when possible.

<span id="page-17-1"></span>The JSON loader operation module

```
class modules.extractors.json_importer.JsonImporter(module, env, named_modules)
    Bases: modules.extractors.file_importer.FileImporter
```
Main JSON loader operation module class

# **get\_out\_type**()

Returns the output type of the module as a list of strings.

#### **rendered\_result**()

Returns a pair of strings containing the rendered lines of codes and external classes or objects definitions.

Return type Tuple[str, str]

# <span id="page-18-2"></span><span id="page-18-0"></span>**DB Importer**

The Database loader operation module

```
class modules.extractors.db_importer.DbImporter(module, env, named_modules)
    Bases: modules.base_module.BaseModule
```
Main database loader operation module class.

Parameters module  $(dict)$  – The module dict must have:

- A dbUrl field with the database entrypoint for JDBC. (e.g for a Postgres db named test running on localhost "jdbc:postgresql://localhost/test").
- A dataType field with the input data types (Ex: ["String", "Int", "Double"]).
- The names of the desired columns in fieldNames (Ex: ["age", "date", "name"]).
- The query to be interpreted by the db.

#### Other optional fields are:

• filterNull a boolean value for filtering null values from the db output.

#### **add\_to\_graph**(*graph*)

A method for adding the module to a graphviz graph instance.

Parameters **graph** (graphviz.dot.Digraph) – A graphviz Digraph object

#### **check\_integrity**()

Performs some check on the upstream modules and types when necessary to ensure the integrity of the DAG.

#### **get\_out\_type**()

Returns the output type of the module as a list of strings.

#### **rendered\_result**()

Returns a pair of strings containing the rendered lines of codes and external classes or objects definitions.

Return type Tuple[str, str]

#### <span id="page-18-1"></span>**Mongo Importer**

The Mongo loader operation module

**class** modules.extractors.mongo\_importer.**MongoImporter**(*module*, *env*,

*named\_modules*)

Bases: [modules.base\\_module.BaseModule](#page-15-1)

Main Mongo loader operation module class The Mongo loader allows to retreive an arbitrary number of fields from MongoDb Documents on convert the into a Flink DataSet.

**Parameters module** (dict) – The module dict must have a dbName field with the name of the DB (ex: "hatvpDb"), a collection with the name of the desired collection (ex: "publications"), the requiredFields of the obtained documents (ex: ["age", "name"])

#### **add\_to\_graph**(*graph*)

A method for adding the module to a graphviz graph instance.

Parameters **graph** (graphviz.dot.Digraph) – A graphviz Digraph object

```
check_integrity()
```
Performs some check on the upstream modules and types when necessary to ensure the integrity of the DAG.

```
get_out_type()
```
Returns the output type of the module as a list of strings.

```
rendered_result()
```
Returns a pair of strings containing the rendered lines of codes and external classes or objects definitions.

```
Return type Tuple[str, str]
```
## **Operations**

#### <span id="page-19-2"></span>**Unary Operations**

The abstract class for unary operation modules.

```
class modules.operations.unary_operation.UnaryOperation(module, env,
```
The Unary operation base abstract class.

```
Parameters module (dict) – The module must contain a source field with the name of the
   incoming data flow.
```
*named\_modules*)

## **add\_to\_graph**(*graph*)

A method for adding the module to a graphviz graph instance.

Parameters graph (graphviz.dot.Digraph) – A graphviz Digraph object

#### **rendered\_result**()

Returns a pair of strings containing the rendered lines of codes and external classes or objects definitions.

```
Return type Tuple[str, str]
```
# <span id="page-19-1"></span>**Map**

The map operation module

```
class modules.operations.map.Map(module, env, named_modules)
    Bases: modules.operations.unary_operation.UnaryOperation
```
A module that maps an arbitrary scala function to the incoming data flow.

# Warning: Arbitrary scala code will only be checked at compilation and therefore could make the final program fail

**Parameters module** (dict) – The module dict must contain a function field that contains the desired scala function to be mapped to the data flow. (ex:  $"$  (tuple) => (tuple.  $1 \times 2$ , tuple. $\_2)$ ").

The out Type field must also be provided to ensure compatibility with downstream modules.

```
check_integrity()
```
Performs some check on the upstream modules and types when necessary to ensure the integrity of the DAG.

```
get_out_type()
```
Returns the output type of the module as a list of strings.

<span id="page-20-3"></span>**rendered\_result**()

Returns a pair of strings containing the rendered lines of codes and external classes or objects definitions.

```
Return type Tuple[str, str]
```
#### <span id="page-20-0"></span>**Count Distinct**

The distinct count operation module

```
class modules.operations.count_distinct.CountDistinct(module, env,
                                                   named_modules)
```
Bases: [modules.operations.unary\\_operation.UnaryOperation](#page-19-0)

A module that count distinct elements of a dataflow and append it to the dataflow as a separate column.

**Parameters module** (dict) – The module dict must contain the fields field which corresponds to a list of columns to group the flow by in order to count the number of distinct elements.

**check\_integrity**()

Performs some check on the upstream modules and types when necessary to ensure the integrity of the DAG.

**get\_out\_type**()

Returns the output type of the module as a list of strings.

#### **rendered\_result**()

Returns a pair of strings containing the rendered lines of codes and external classes or objects definitions.

Return type Tuple[str, str]

#### <span id="page-20-1"></span>**Projection**

The projection operation module

```
class modules.operations.projection.Projection(module, env, named_modules)
    modules.operations.unary_operation.UnaryOperation
```
A module that projects the incoming dataflow on the fields specified in *fields*.

```
Parameters module (dict) – The module dict must contain a fields field, an array of integer
    representing the columns to project on (ex: [0, 2]).
```
#### **check\_integrity**()

Performs some check on the upstream modules and types when necessary to ensure the integrity of the DAG.

```
get_out_type()
```
Returns the output type of the module as a list of strings.

```
rendered_result()
```
Returns a pair of strings containing the rendered lines of codes and external classes or objects definitions.

Return type Tuple[str, str]

#### <span id="page-20-2"></span>**Split**

The split operation module

<span id="page-21-3"></span>**class** modules.operations.split.**Split**(*module*, *env*, *named\_modules*) Bases: [modules.operations.unary\\_operation.UnaryOperation](#page-19-0)

A module that split a given string field from an incoming dataflow according to a regex.

**Parameters module**  $(dict)$  – The module dict must contain a field that specify the column index on which to perform the split operation (ex:  $0$ ) A delimiter field indicates the separator  $(ex: ","")$ 

#### Other optional fields are:

• The reduce optional field is used to select only one element of the array resulting of the split function (ex:  $null, -1, 2)$ ).

#### **check\_integrity**()

Performs some check on the upstream modules and types when necessary to ensure the integrity of the DAG.

#### **get\_out\_type**()

Returns the output type of the module as a list of strings.

#### **rendered\_result**()

Returns a pair of strings containing the rendered lines of codes and external classes or objects definitions.

```
Return type Tuple[str, str]
```
#### <span id="page-21-1"></span>**Binary Operations**

The abstract class for binary operation modules.

```
class modules.operations.binary_operation.BinaryOperation(module, env,
```
*named\_modules*)

The abstract base module for all binary operations (Operations that take two data flows as input).

```
Parameters module (dict) – The module dict must have the two fields source1 and source2
    that contain the names of the two input flows.
```
#### **add\_to\_graph**(*graph*)

A method for adding the module to a graphviz graph instance.

Parameters graph (graphviz.dot.Digraph) – A graphviz Digraph object

#### **rendered\_result**()

Returns a pair of strings containing the rendered lines of codes and external classes or objects definitions.

```
Return type Tuple[str, str]
```
#### <span id="page-21-2"></span>**Join**

The join operation module

```
class modules.operations.join.Join(module, env, named_modules)
    modules.operations.binary_operation.BinaryOperation
```
A module that joins two incoming dataflows on field $1 =$  field $2$ 

**Parameters module** (dict) – The module dict must contain the field1 and field2 fields that correspond to the desired index to make the join on.

Other optional fields are:

• leftFields and rightFields are lists of integers specifying the indexes to keep in the join's output. Default value is "all". (ex:  $[0, 2]$ )

#### <span id="page-22-1"></span>**check\_integrity**()

Performs some check on the upstream modules and types when necessary to ensure the integrity of the DAG.

```
get_out_type()
```
Returns the output type of the module as a list of strings.

#### **rendered\_result**()

Returns a pair of strings containing the rendered lines of codes and external classes or objects definitions.

```
Return type Tuple[str, str]
```
# <span id="page-22-0"></span>**String Similarity**

The string similarity operation module

```
class modules.operations.string_similarity.StringSimilarity(module, env,
```
*named\_modules*) Bases: [modules.operations.binary\\_operation.BinaryOperation](#page-21-0)

A module that compute similarity scores between two string inputs with one of the available soft string matching algorithms.

#### Warning: Some algorithms compute a distance, some others a similarity score. Besides, some are normalized and some aren't. See the documentation for more details on each algorithm.

The default algorithm is the Levenshtein distance, but any one from the following list can be chosen:

- Levenshtein
- NormalizedLevenshtein
- Damerau
- OptimalStringAlignment
- JaroWinkler
- LongestCommonSubsequence
- MetricLCS
- Cosine

All implemetations are from Thibault Debatty's [string similarity](https://github.com/tdebatty/java-string-similarity) Java library. See the [javadoc](http://www.javadoc.io/doc/info.debatty/java-string-similarity/1.1.0) for a detailed description of all algorithms

**Parameters module** (dict) – The module dict must contain the fields leftField and rightField that are integers corresponding to the columns that will be compared (ex: 0).

An algorithm field should also be included in module with a string containing the name of the desired algorithm (ex: "Levenshtein").

## Other optional fields are:

• leftOutFields and rightOutFields that are by default set to "all" but can be a list of integers that represent the columns on which the result should be projected (ex:  $[0, 2, 3]$ .

```
check_integrity()
```
Performs some check on the upstream modules and types when necessary to ensure the integrity of the DAG.

```
get_out_type()
```
Returns the output type of the module as a list of strings.

```
rendered_result()
```
Returns a pair of strings containing the rendered lines of codes and external classes or objects definitions.

```
Return type Tuple[str, str]
```
## <span id="page-23-0"></span>**Mention Extraction**

The mention link extractor operation module

```
class modules.operations.extractor_link.ExtractorLink(module, env,
                                                  named_modules)
   modules.operations.binary_operation.BinaryOperation
```
A module that extracts the occurrences of a given field of a data flow into a field of an other data flow. The source extraction will always be the right flow and the target will be the left flow.

Parameters module (dict) - The module dict must contain sourceExtract and targetExtract with the index of source and target columns.

sourceExtract corresponds to the source1 data flow with text to make extraction from.

targetExtract corresponds to source2 and contains the patterns that will be searched for in the sourceExtract.

#### **check\_integrity**()

Performs some check on the upstream modules and types when necessary to ensure the integrity of the DAG.

#### **get\_out\_type**()

Returns the output type of the module as a list of strings.

#### **rendered\_result**()

Returns a pair of strings containing the rendered lines of codes and external classes or objects definitions.

Return type Tuple[str, str]

#### <span id="page-23-1"></span>**Jaccard Measure on Sets**

The word similarity operation module

**class** modules.operations.extractor\_word\_similarity.**ExtractorWordSimilarity**(*module*,

*env*, *named\_modules*)

#### Bases: [modules.operations.binary\\_operation.BinaryOperation](#page-21-0)

A module that computes a Jaccard similarity measure on two input sets.

**Parameters module** (dict) – The module dict must contain left Field right Field that correspond to the index of the set to be compared in the input flows.

#### **check\_integrity**()

Performs some check on the upstream modules and types when necessary to ensure the integrity of the DAG.

```
get_out_type()
```
Returns the output type of the module as a list of strings.

```
rendered_result()
```
Returns a pair of strings containing the rendered lines of codes and external classes or objects definitions.

Return type Tuple[str, str]

# <span id="page-24-1"></span>**Union**

The union operation module

```
class modules.operations.union.Union(module, env, named_modules)
    Bases: modules.operations.binary_operation.BinaryOperation
```
A module that performs the union of two incoming data flows.

Parameters module (dict) - The module dict must contain the fields leftField and rightField that are integers corresponding to the columns that will be compared (ex: 0).

#### **check\_integrity**()

Performs some check on the upstream modules and types when necessary to ensure the integrity of the DAG.

```
get_out_type()
```
Returns the output type of the module as a list of strings.

```
rendered_result()
```
Returns a pair of strings containing the rendered lines of codes and external classes or objects definitions.

Return type Tuple[str, str]

# **Outputs**

## <span id="page-24-3"></span>**File Output**

<span id="page-24-0"></span>The base class for file output modules

```
class modules.outputs.file_output.FileOutput(module, env, named_modules)
     A file output module has a source and a path to a file.
```
# **add\_to\_graph**(*graph*)

A method for adding the module to a graphviz graph instance.

Parameters graph (graphviz.dot.Digraph) – A graphviz Digraph object

#### **rendered\_result**()

Returns a pair of strings containing the rendered lines of codes and external classes or objects definitions.

Return type Tuple[str, str]

# <span id="page-24-2"></span>**CSV Output**

The CSV output operation module

```
class modules.outputs.csv_output.CsvOutput(module, env, named_modules)
    Bases: modules.outputs.file_output.FileOutput
```
A module that writes a dataflow to a CSV flink sink (a csv file)

```
check_integrity()
```
Performs some check on the upstream modules and types when necessary to ensure the integrity of the DAG.

```
get_out_type()
```
Returns the output type of the module as a list of strings.

```
rendered_result()
```
Returns a pair of strings containing the rendered lines of codes and external classes or objects definitions.

```
Return type Tuple[str, str]
```
# **1.3.3 Adding Modules**

To create new modules with new functionalities, one can subclass any of the following base classes:

- BaseModule: Works for any new module.
- FileImporter: For extractor modules with files as input.
- UnaryOperation: For modules that do work on one input data flow.
- BinaryOperation: For modules that implement an operation on two separate inputs.
- FileOutput: For output modules with files as output.

When implementing a new module, one should use the following template:

```
class MyModule(BaseModule): # Any of the base classes
    """ Documentation of the module
   Aras.
       module (dict): Description of the module dict to
           be passed as argument.
    "''"def __init__(self, module, env: Environment, named_modules):
       super(). init (module, env, named modules)
       self.template_path = # Path to template
       self.template = self.env.get_template(self.template_path)
   def rendered_result(self) -> Tuple[str, str]:
       return self.template.render(
           name=self.name,
           # Other arguments
       ), '' # or ext template if applicable
   def get_out_type(self):
        # This function should return the output type of the module
        # as a list of strings.
   def check_integrity(self):
        # This function performs integrity checks if applicable.
```
The module should have a scala template associated with it for generating the corresponding code.

```
// ===== My module {{name}} =====
// Insert code here
val {{name}} = // The Flink Dataset
```
Once the module is defined, it can be added to the rendering engine by adding it to the ModuleMap class directly for example.

# CHAPTER 2

Indices and tables

- <span id="page-28-0"></span>• genindex
- modindex
- search

# Python Module Index

# <span id="page-30-0"></span>m

```
modules.base_module, 12
modules.extractors, 13
modules.extractors.csv_importer, 14
modules.extractors.db_importer, 15
modules.extractors.file_importer, 13
modules.extractors.json_importer, 14
modules.extractors.mongo_importer, 15
modules.operations.binary_operation, 18
modules.operations.count_distinct, 17
modules.operations.extractor_link, 20
modules.operations.extractor_word_similarity,
       20
modules.operations.join, 18
modules.operations.map, 16
modules.operations.projection, 17
modules.operations.split, 17
modules.operations.string_similarity,
       19
modules.operations.unary_operation, 16
modules.operations.union, 21
modules.outputs.csv_output, 21
modules.outputs.file_output, 21
```
# r

renderer, [12](#page-15-3)

# Index

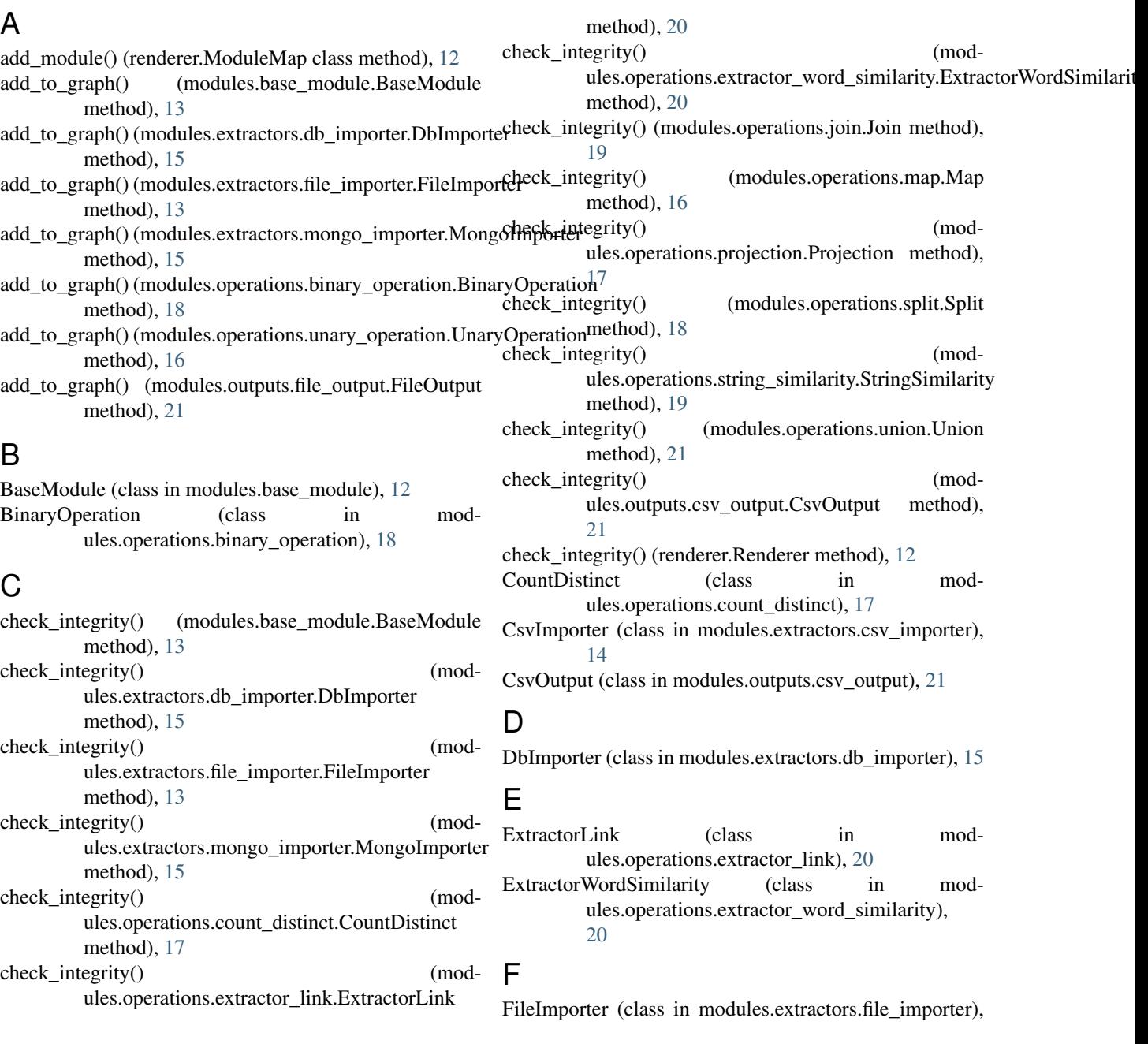

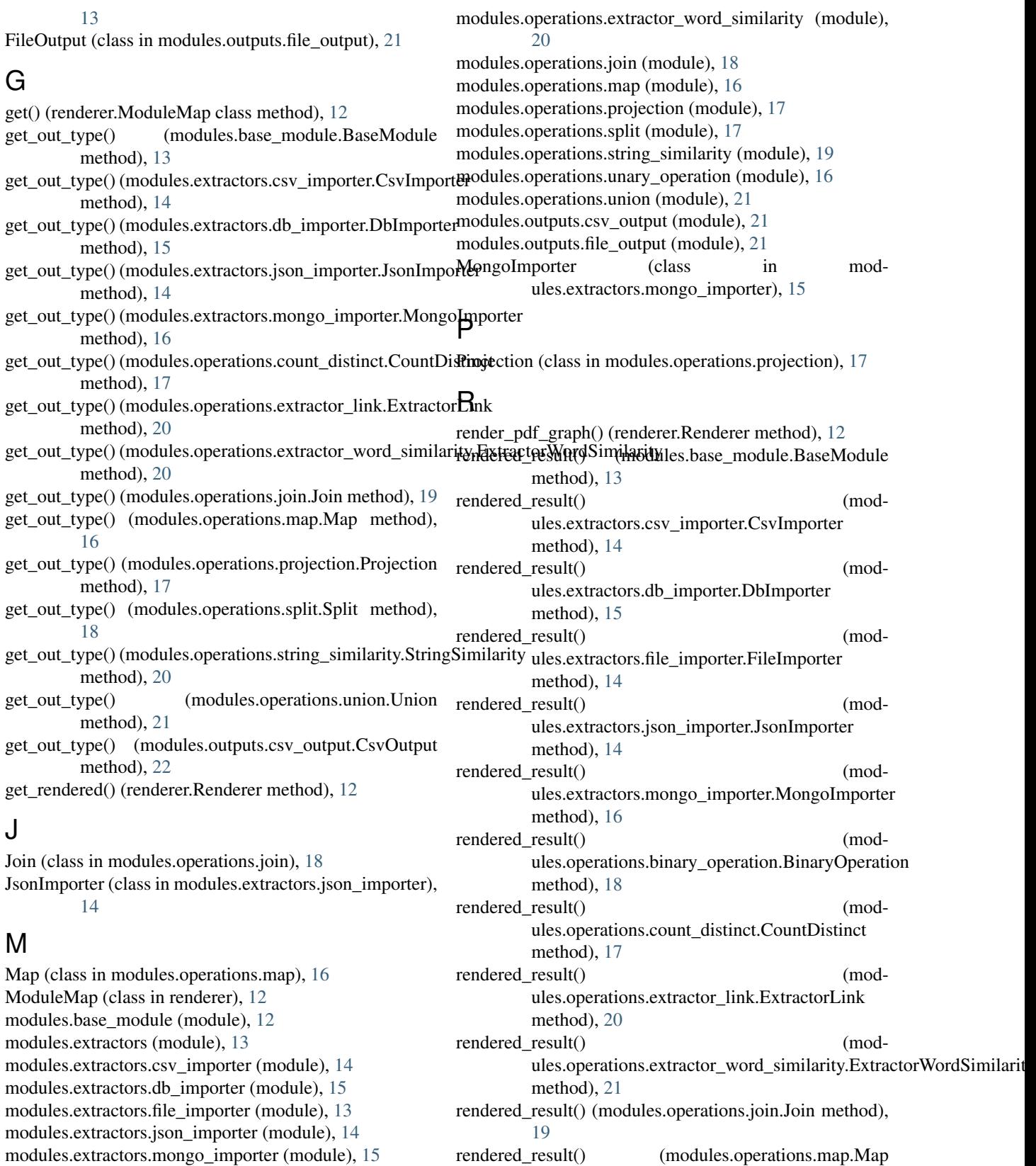

method), [16](#page-19-3)

rendered\_result() (mod-

ules.operations.projection.Projection method),

modules.operations.binary\_operation (module), [18](#page-21-3) modules.operations.count\_distinct (module), [17](#page-20-3) modules.operations.extractor\_link (module), [20](#page-23-2)

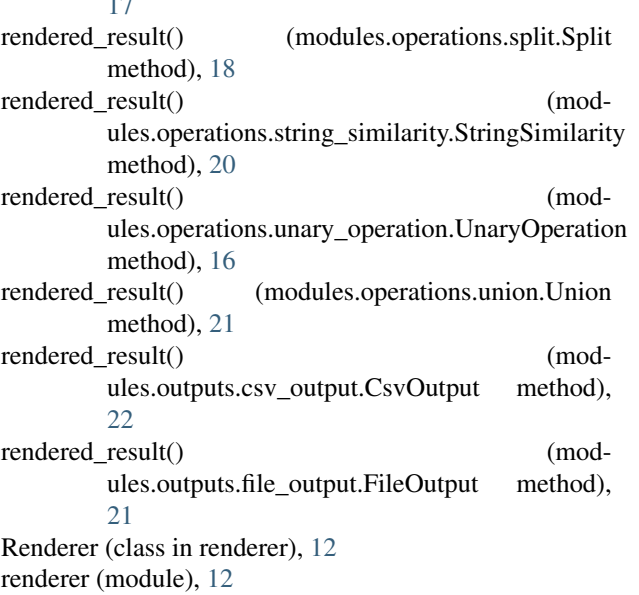

# S

 $\overline{a}$ 

Split (class in modules.operations.split), [17](#page-20-3) StringSimilarity (class in modules.operations.string\_similarity), [19](#page-22-1)

# T

to\_graph\_repr() (modules.base\_module.BaseModule method), [13](#page-16-3)

# $\cup$

UnaryOperation (class in modules.operations.unary\_operation), [16](#page-19-3) Union (class in modules.operations.union), [21](#page-24-4)